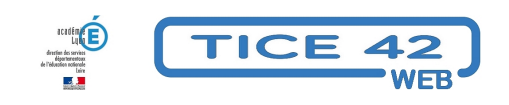

## **Faire une liste des fratries de l'école à partir de ONDE**

- Direction d'école -

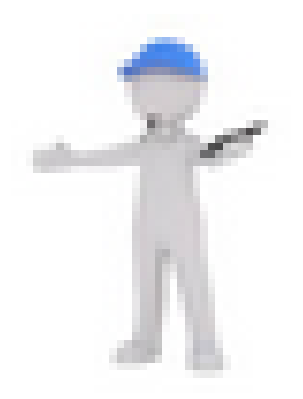

Date de mise en ligne : mardi 19 mai 2020

**Copyright © TICE 42 - Tous droits réservés**

## [bloc\_ombre]

Pour obtenir la liste des fratries, nous vous proposons de suivre le petit tutoriel ci-dessous.

 REMARQUE : Pour avoir les fratries du groupe scolaire dans le cas d'écoles maternelle et élémentaire distinctes, il faut faire les deux extractions, copier les données de l'une à la suite des données de l'autre pour n'avoir qu'un seul fichier, puis suivre le tutoriel.

[/bloc\_ombre]